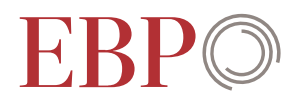

# OpenTrack-Simulation Gotthardachse

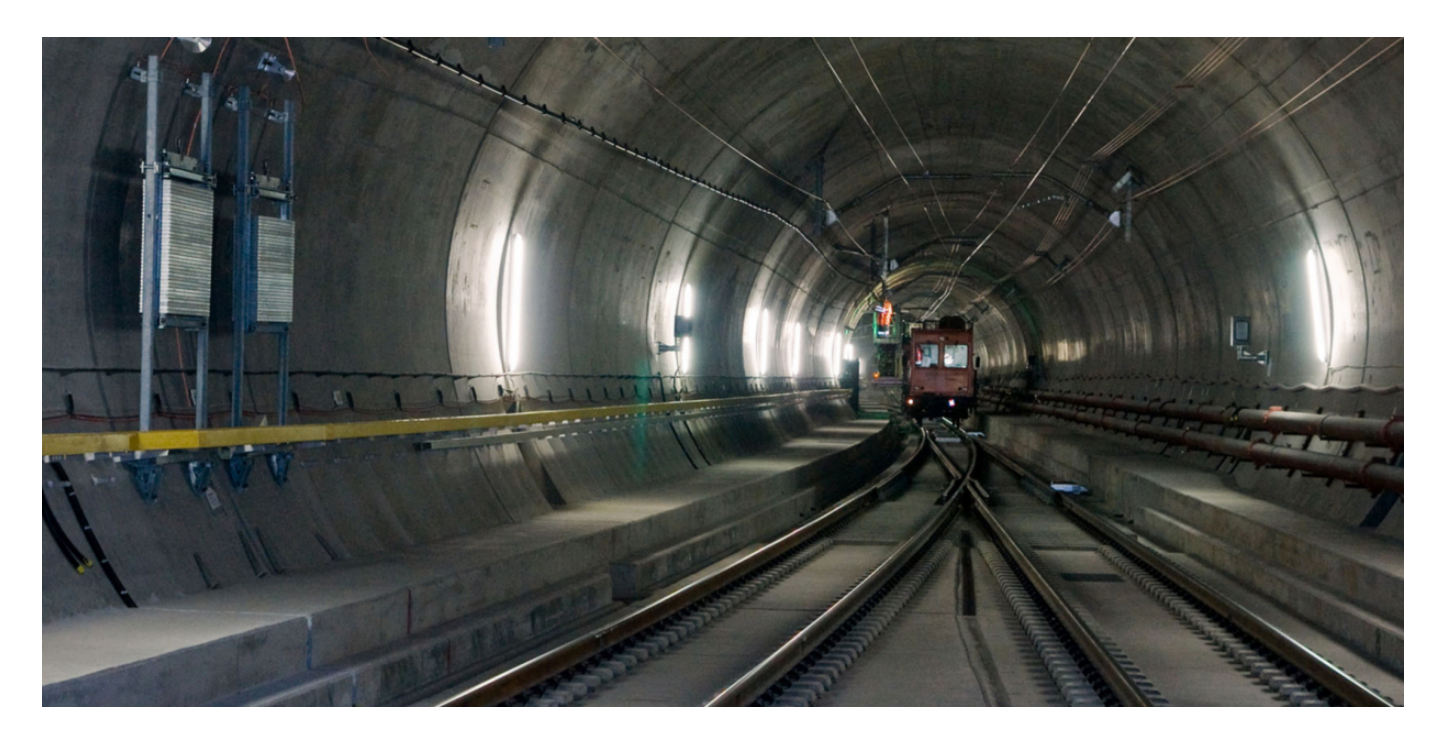

**Wie stark beeinflussen unterschiedlich steile Bremskurven des European Train Control Systems (ETCS Level 2 Baseline 3 mit und ohne Service Brake) die Zugverspätungen auf der Gotthardachse? Um das zu beantworten, erstellte EBP eine mikroskopische Eisenbahnbetriebssimulation.**

Für die Betriebssimulation nutzten wir das Programm OpenTrack, das an der ETH Zürich entwickelt wurde. Als Basis diente die Infrastruktur 2025.

### Realitätsnahen Betriebsablauf simulieren

Da wir einen besonders realitätsnahen Betriebsablauf simulieren wollten, stimmten wir die Ausgestaltung der Infrastruktur eng mit der SBB ab. Besonderes Augenmerk legten wir dabei auf:

- die Signalisierung mit den optischen Signalsystemen L und N
- die Führerraumsignalisierung ETCS Level 2
- die anzuwendenden Parameter bzgl. der vorhandenen unterschiedlichen ETCS Level 2-Ausprägungen auf der Gotthardachse
- die Bremskurven Baseline 3 mit und ohne Service Brake
- die Annahmen zu Fahrzeitreserven und Einbruchsverspätungen
- die Dispositionsregeln auf der Strecke und in den Knoten

Den Fahrplan der Züge übernahmen wir als Viriato-Export aus dem laufenden Planungsprozess zum Ausbauschritt (AS) 2025. Der Perimeter der durchgeführten Simulation erstreckt sich von Arth-Goldau im Norden bis zu den südlichen Endpunkten Chiasso, Stabio, Luino und Locarno. Er umfasst sowohl die Basistunnels am Gotthard (GBT) und am Ceneri (CBT) als auch die jeweiligen Bergstrecken.

## Auftraggeber

Bundesamt für Verkehr BAV

### Fakten

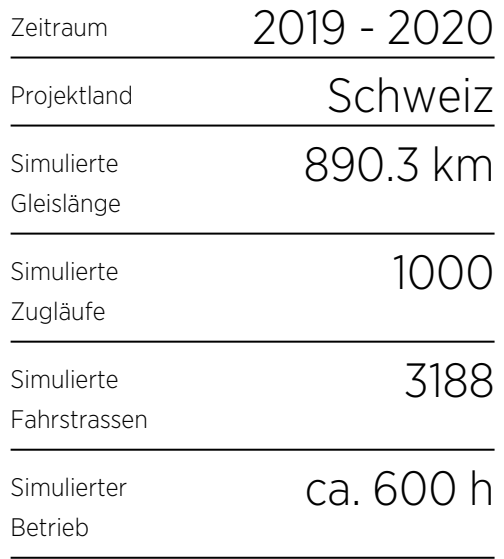

### Ansprechpersonen

Salem Blum salem.blum@ebp.ch

Lucas Meyer de Freitas

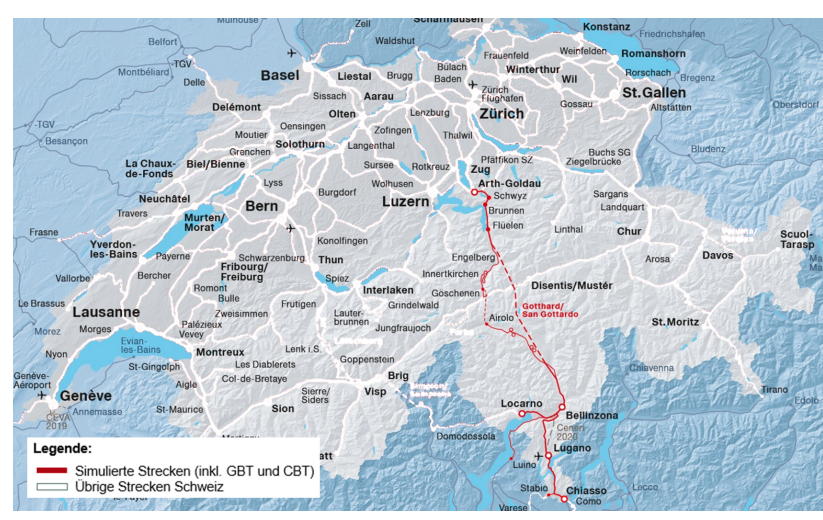

Simulierte Streckenbereiche. Bildquelle: maps.trafimage.ch

In der Simulation mussten wir nicht nur die beiden Basistunnels korrekt abbilden und parametrisieren, sondern auch die beiden ETCS Level 2-Projekte «3. Gleis Bellinzona-Giubiasco» und «Vezia (bei Lugano) – Capolago (bei Mendrisio)».

#### Verspätungsentwicklung pro Zug und Zugkategorie aufzeigen

Über einen Zeitraum von 12 Stunden bildet unsere Simulation sämtliche planmässigen Zugfahrten ab. Zufälligerweise fahren im untersuchten Perimeter in diesem Zeitraum exakt 1000 Züge. Diese werden mit zufällig verteilten

Einbruchsverspätungen ins System eingespeist. So können wir das Betriebsgeschehen ausserhalb der Systemgrenzen adäquat abbilden. Die Verteilungsfunktion der Einbruchsverspätungen orientiert sich an den tatsächlich aufgetretenen Verspätungen des vergangenen Fahrplanjahres auf der Gotthardachse. Um die Verspätungen aus dem Betriebsablauf zu ermitteln, führten wir 50 Simulationsläufe durch und werteten sie mittels eines hierfür entwickelten Skripts für jede Betriebsstelle aus.

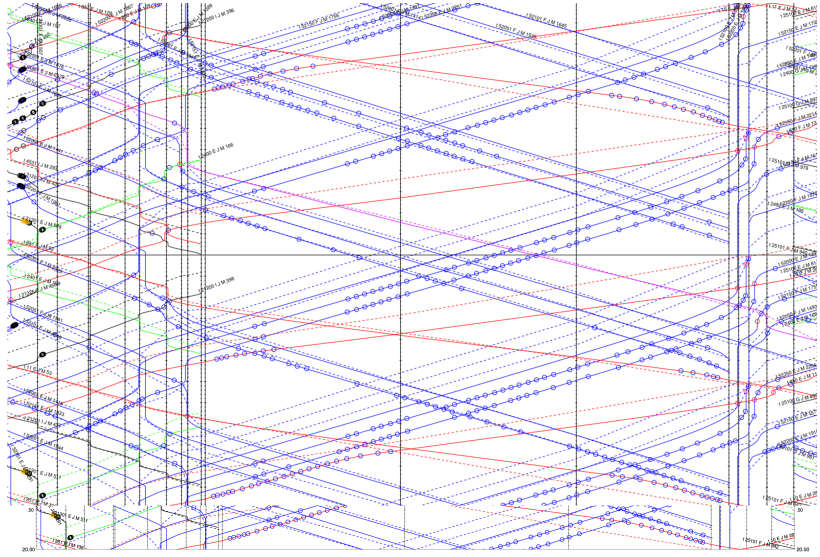

Bildfahrplan für den Streckenbereich des Gotthard-Basistunnels in einer Simulation. (Für vergrösserte Ansicht, Bild anklicken.)

Das Ergebnis des aufwändigen Prozesses: Mit unserer Simulation können wir die Verspätungsentwicklung jedes Zuges bzw. jeder Zugkategorie aufzeigen und die Frage beantworten:

#### lucas.meyerdefreitas@ebp.ch

Nicolaas de Vries nicolaas.devries@ebp.ch Welchen Einfluss haben die unterschiedlich steilen Bremskurven unter ETCS Level 2 Baseline 3 mit und ohne Service Brake auf die Fahrplanstabilität? Bildquelle: Wikipedia, Hannes Ortlieb, [CC BY-SA 3.0 de](https://creativecommons.org/licenses/by-sa/3.0/de/deed.en)